**Class Teacher**

### **Graphic Organizer Section 27.1**

## **CALCULATION** PRICES

**Graphic Organizer Directions:** Draw this chart to insert the formula for calculating a retail price in the middle circle. Use outside circles to record other formulas.

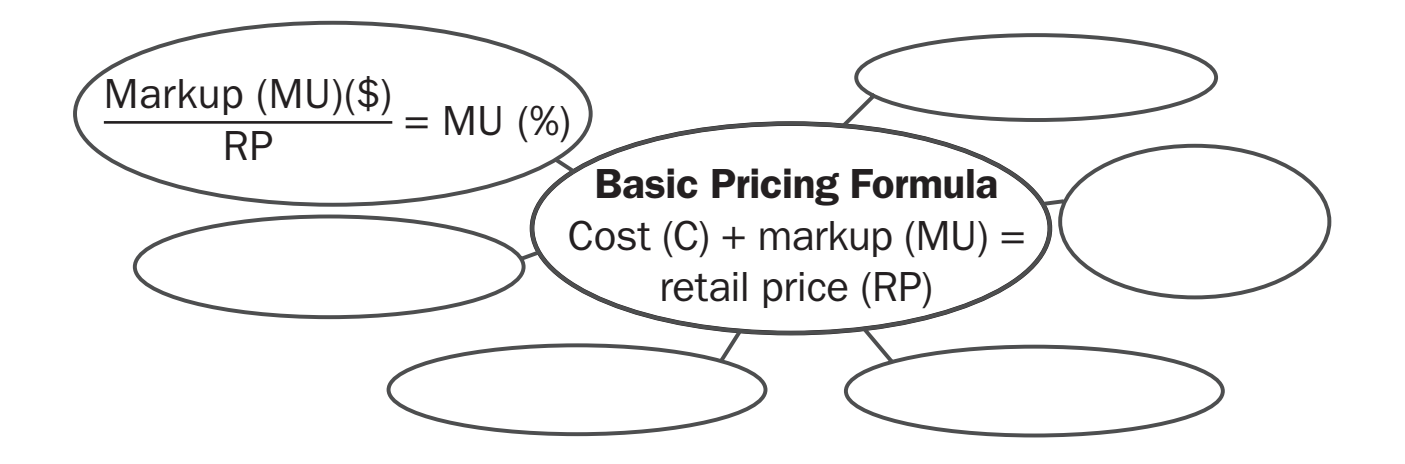

## **Graphic Organizer Section 27.2**

# **CALCULATION** DISCOUNTS

**Graphic Organizer Directions:** Draw this chart to record procedures for calculating discounts and the net amount payable. Also note examples of discounts.

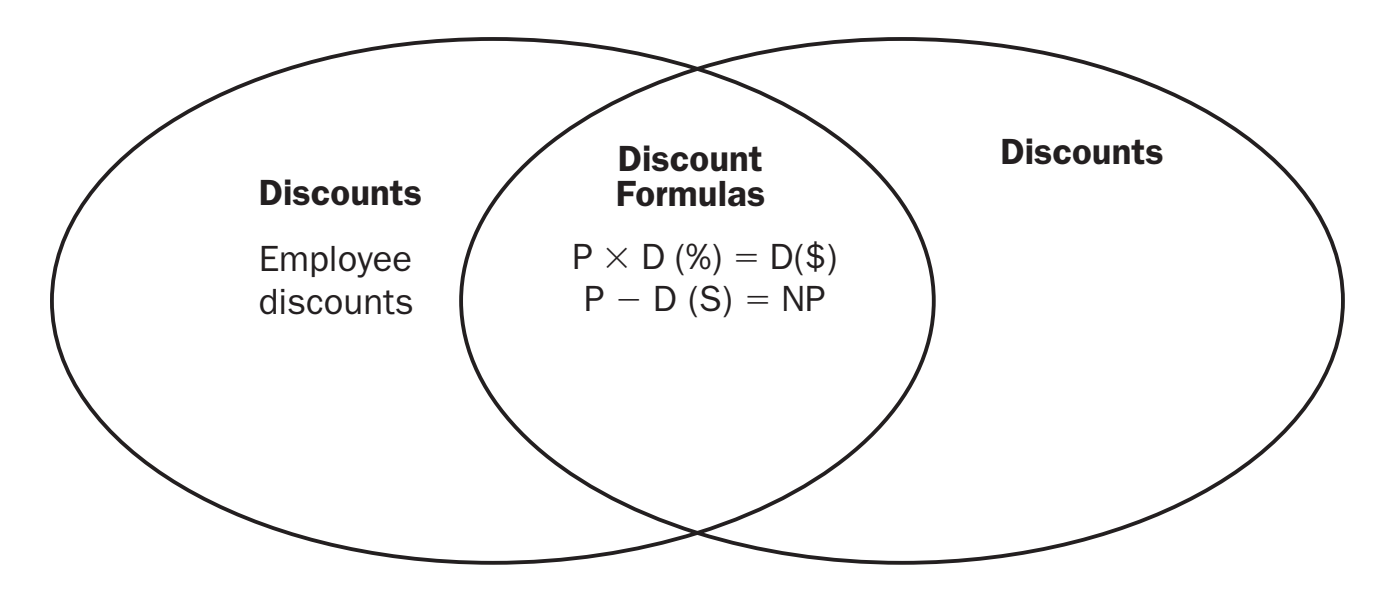